#### Database Applications (15-415)

#### DBMS Internals- Part IX Lecture 17, March 24, 2014

Mohammad Hammoud

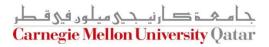

# Today...

#### • Last Session:

- DBMS Internals- Part VIII
  - Algorithms for Relational Operations (Cont'd)
- Today's Session:
  - DBMS Internals- Part IX
    - Query Optimization

#### Announcements:

- Project 3 is due on April 5<sup>th</sup>
- Final exam is on Sunday, April 27, at 9:00AM in Room 2051 (all material included- open book, open notes)

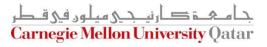

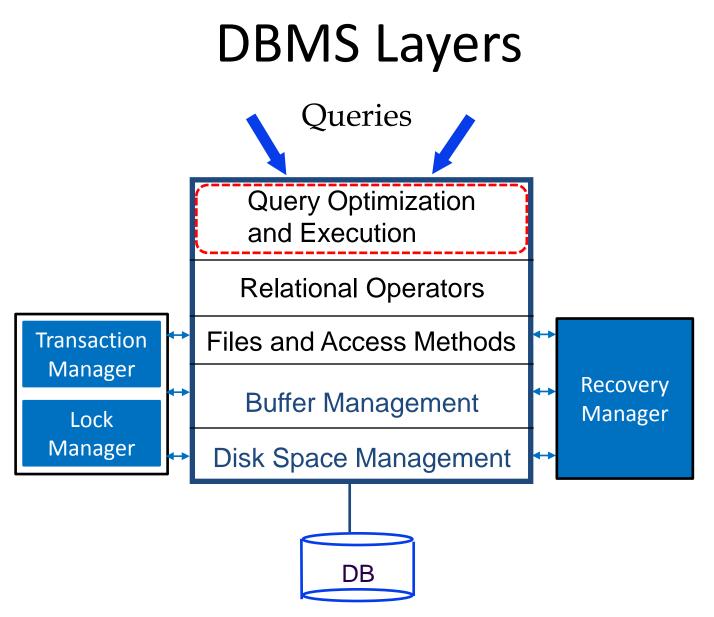

جا مہۃ کارنیدی ہیلوں فی قطر Carnegie Mellon University Qatar

### Outline

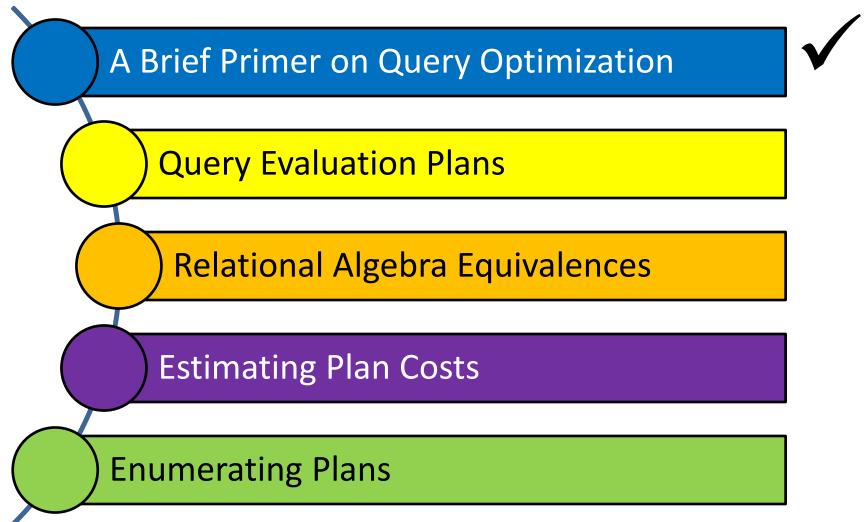

جامعة کارنیدی میلود فی قطر Carnegie Mellon University Qatar

#### **Cost-Based Query Sub-System**

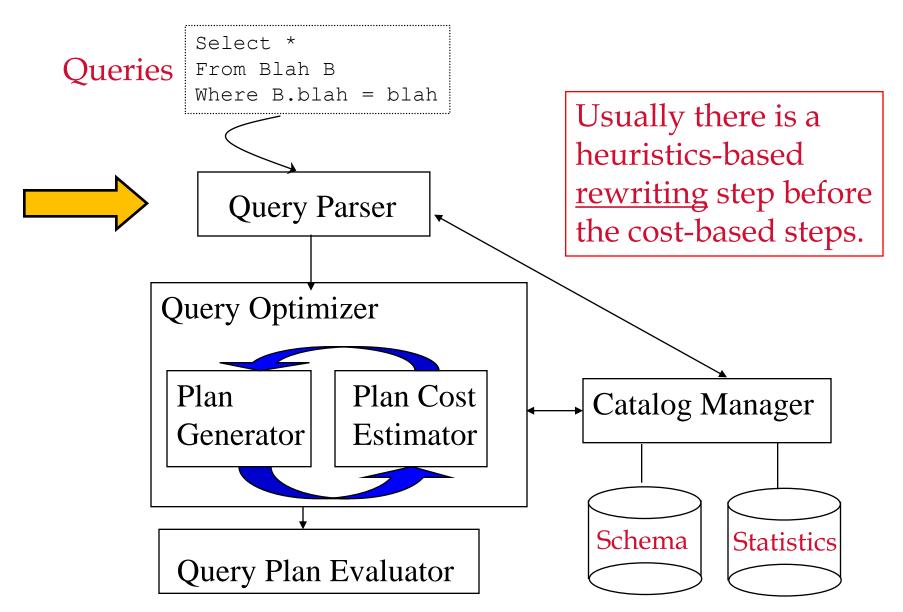

# **Query Optimization Steps**

- Step 1: Queries are parsed into internal forms (e.g., parse trees)
- Step 2: Internal forms are transformed into 'canonical forms' (syntactic query optimization)
- Step 3: A <u>subset</u> of alternative plans are enumerated
- Step 4: Costs for alternative plans are estimated
- Step 5: The query evaluation plan with the <u>least estimated</u> <u>cost</u> is picked

# The Query Optimizer

- A given query can be evaluated in *many* ways
- The performance difference between the *best* and *worst* ways can be several orders of magnitude
- The *query optimizer* is responsible for identifying an <u>efficient query plan</u>
- It is unrealistic to expect an optimizer to find the very best plan; it is more important to avoid the worst plans and find a good plan

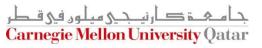

### Outline

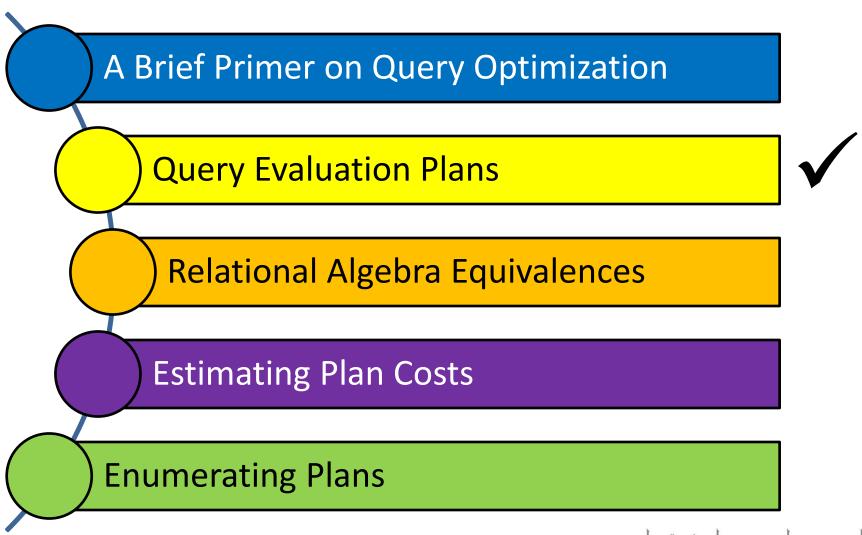

جامعۃ کارنیجی میلود فی قطر Carnegie Mellon University Qatar

### **Query Evaluation Plans**

- A query evaluation plan (or simply a plan) consists of an extended relational algebra tree (or simply a tree)
- A plan tree consists of annotations at each node indicating:
  - The access methods to use for each relation
  - The implementation method to use for each operator
- Consider the following SQL query Q:

SELECT S.sname FROM Reserves R, Sailors S WHERE R.sid=S.sid AND R.bid=100 AND S.rating>5 What is the corresponding RA of **Q**?

### Query Evaluation Plans (Cont'd)

Q can be expressed in relational algebra as follows:

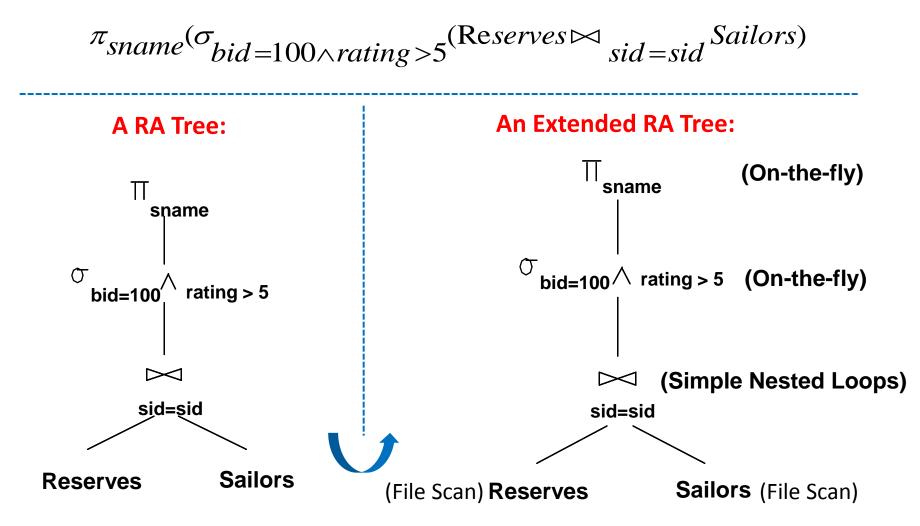

# Pipelining vs. Materializing

 When a query is composed of several operators, the result of one operator can sometimes be *pipelined* to another operator

*Pipeline* the output of the join into the selection and projection that follow

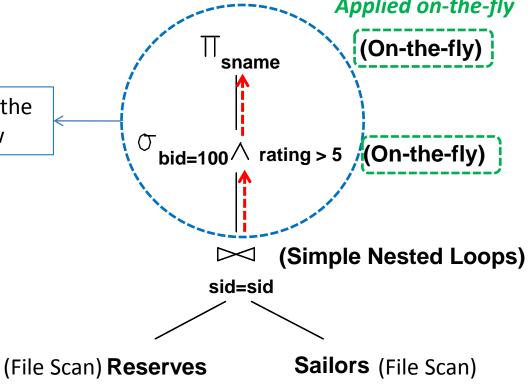

# Pipelining vs. Materializing

 When a query is composed of several operators, the result of one operator can sometimes be *pipelined* to another operator

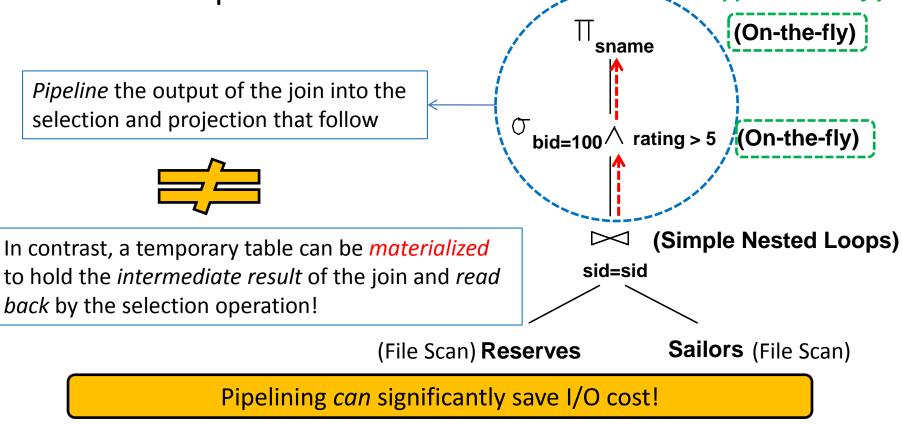

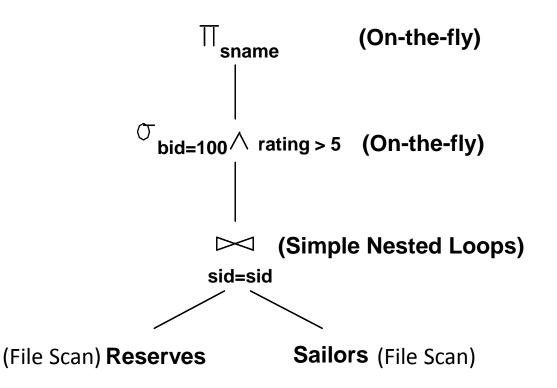

- The cost of the join is 1000 + 1000 \* 500 = 501,000 I/Os (assuming page-oriented Simple NL join)
- ✓ The selection and projection are done on-the-fly; hence, do not incur additional I/Os

### **Pushing Selections**

- How can we reduce the cost of a join?
  - By reducing the sizes of the input relations!

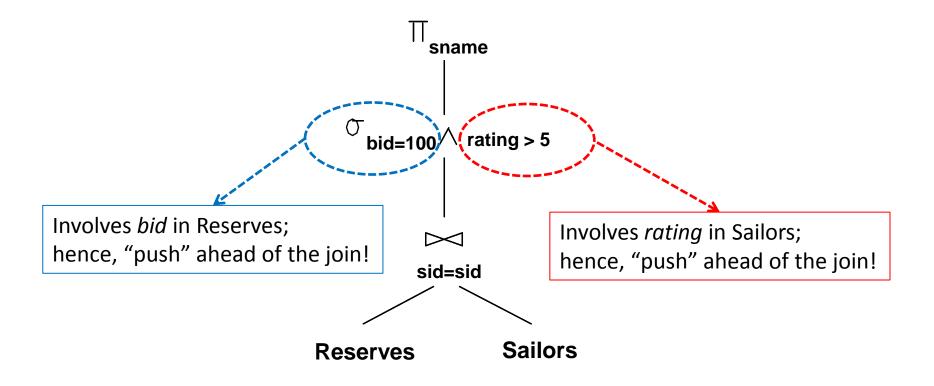

## **Pushing Selections**

- How can we reduce the cost of a join?
  - By reducing the sizes of the input relations!

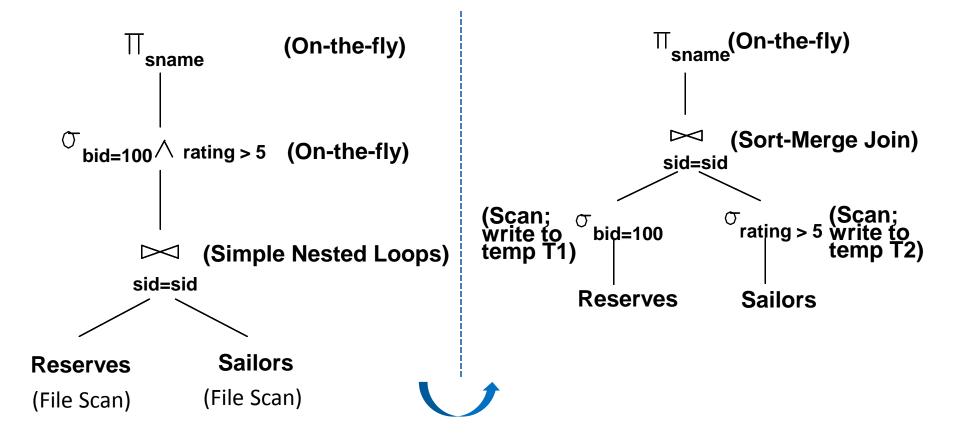

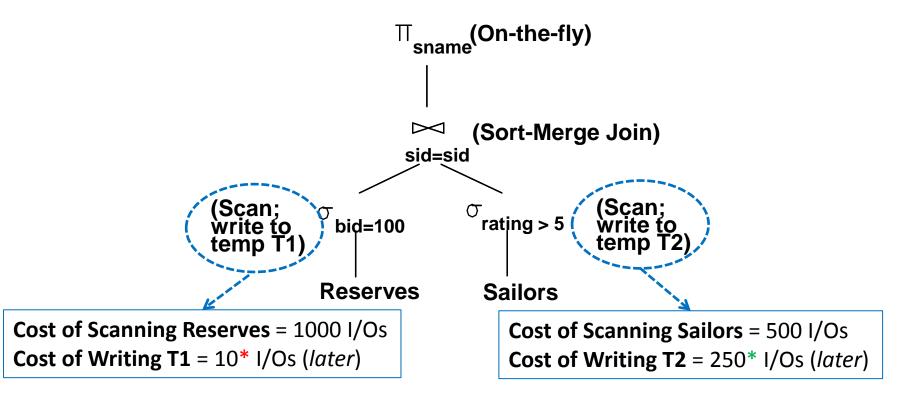

- \*Assuming 100 boats and uniform distribution of reservations across boats.
- \*Assuming 10 ratings and uniform distribution over ratings.

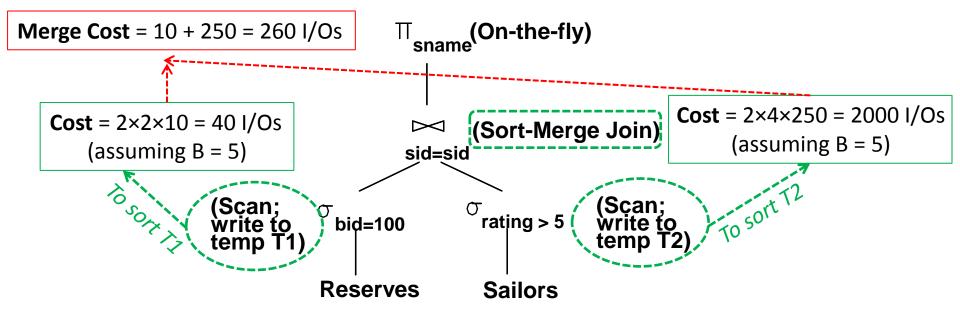

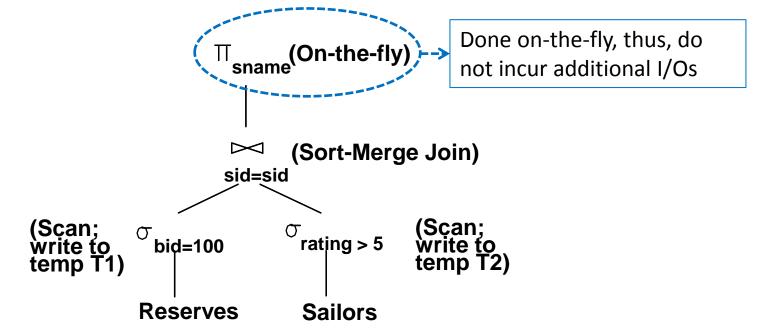

What is the I/O cost of the following evaluation plan?

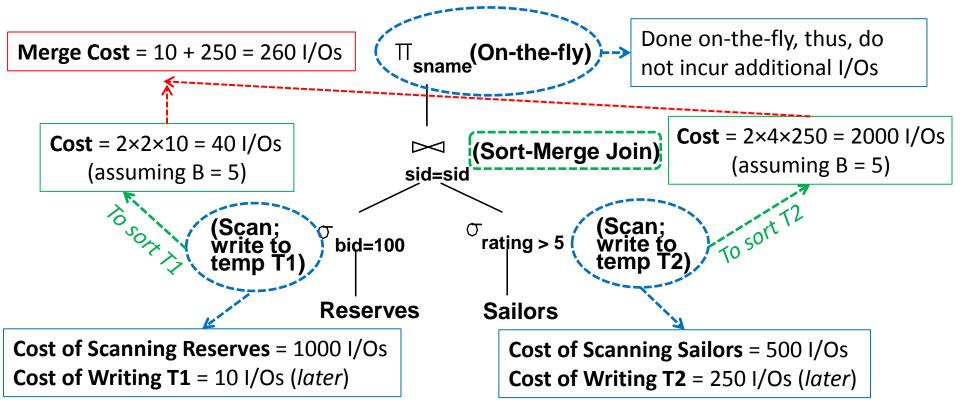

**Total Cost** = 1000 + 10 + 500 + 250 + 40 + 2000 + 260 = 4060 I/Os

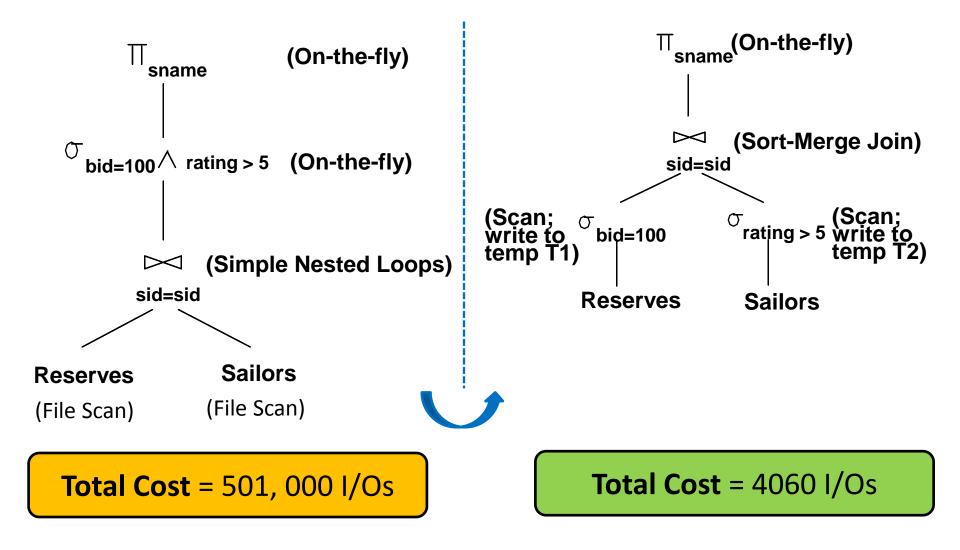

# **Pushing Projections**

- How can we reduce the cost of a join?
  - By reducing the sizes of the input relations!
- Consider (again) the following plan:

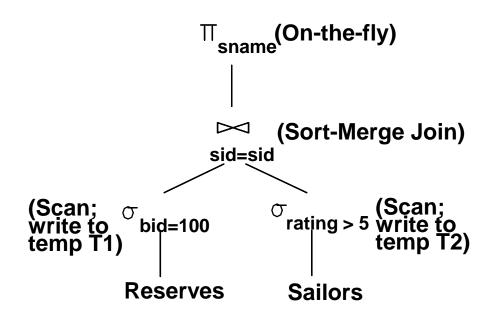

- What are the attributes required in the final result?
  - *Sid* of T1
  - Sid and sname of T2

Hence, as we scan Reserves and Sailors we can also remove unwanted columns (i.e., "Push" the projections ahead of the join)!

# **Pushing Projections**

- How can we reduce the cost of a join?
  - By reducing the sizes of the input relations!
- Consider (again) the following plan:

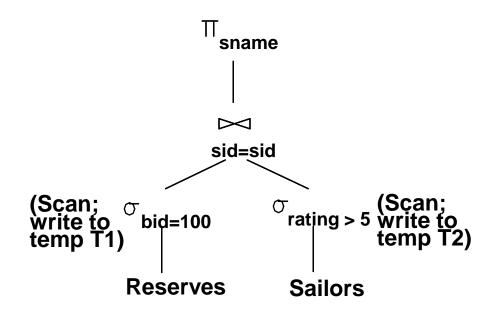

- What are the attributes required from T1 and T2?
  - Sid from T1
  - Sid and sname from T2

Hence, as we scan Reserves and Sailors we can also remove unwanted columns (i.e., "Push" the projections ahead of the join)!

### **Pushing Projections**

- How can we reduce the cost of a join?
  - By reducing the sizes of the input relations!
- Consider (again) the following plan:

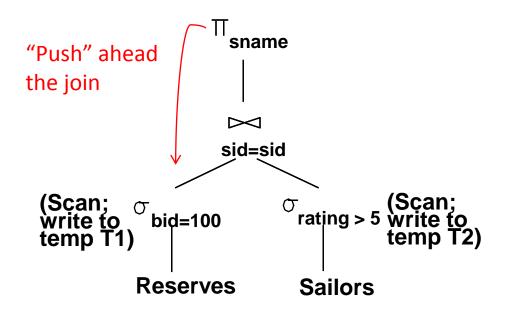

The cost after applying this heuristic can become 2000 I/Os (as opposed to 4060 I/Os with only pushing the selection)!

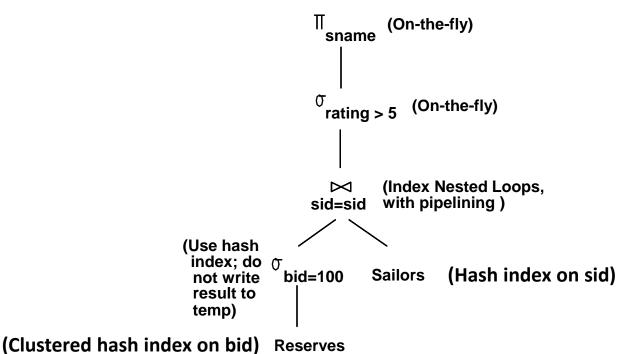

- ✓ With clustered index on *bid* of Reserves, we get 100,000/100 = 1000 tuples (assuming 100 boats and uniform distribution of reservations across boats)
- ✓ Since, the index is clustered, the 1000 tuples appear consecutively within the same bucket; thus # of pages = 1000/100 = 10 pages

What if indexes are available on Reserves and Sailors?

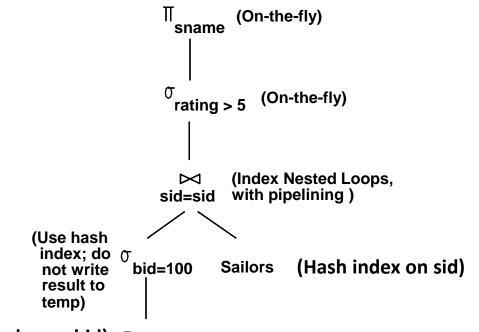

(Clustered hash index on bid) Reserves

- ✓ For each selected Reserves tuple, we can retrieve matching Sailors tuples using the hash index on the *sid* field
- ✓ Selected Reserves tuples need not be materialized and the join result can be pipelined!
- ✓ For each tuple in the join result, we apply rating > 5 and the projection of *sname* on-the-fly

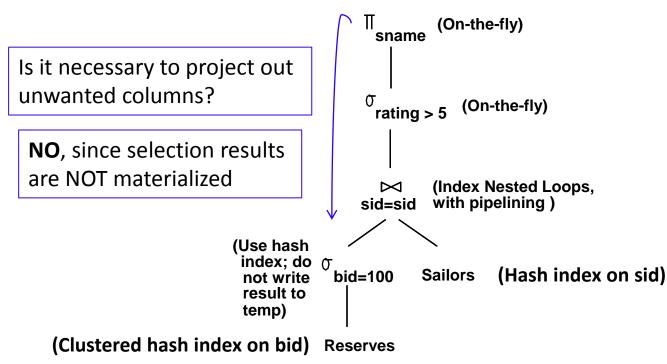

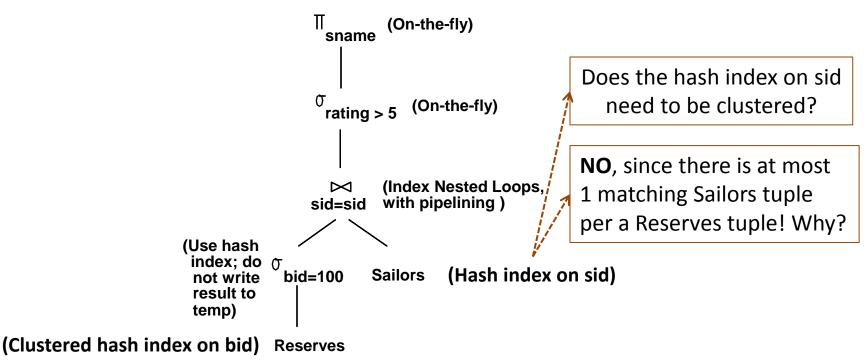

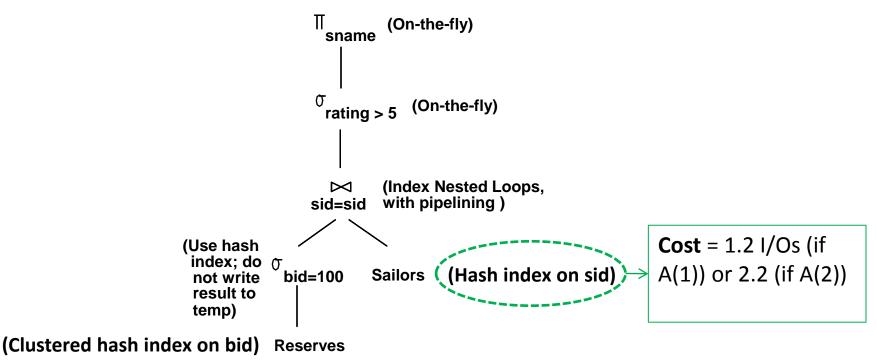

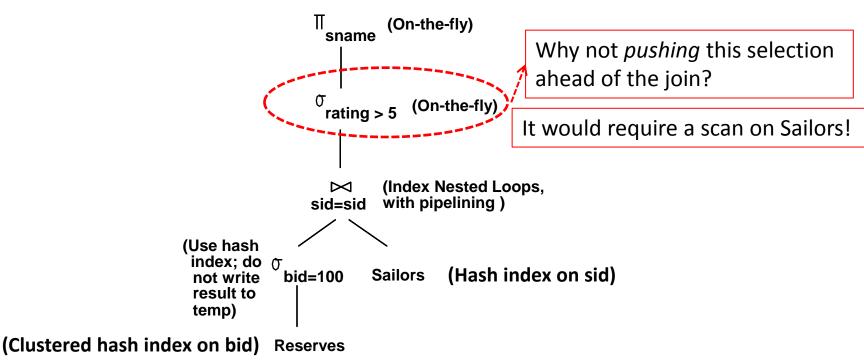

What is the I/O cost of the following evaluation plan?

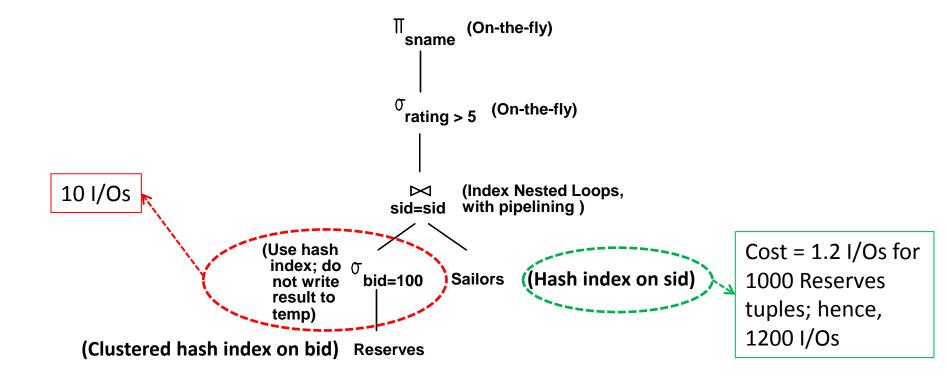

**Total Cost** = 10 + 1200 = <u>1210</u> I/Os

# Comparing I/O Costs: Recap

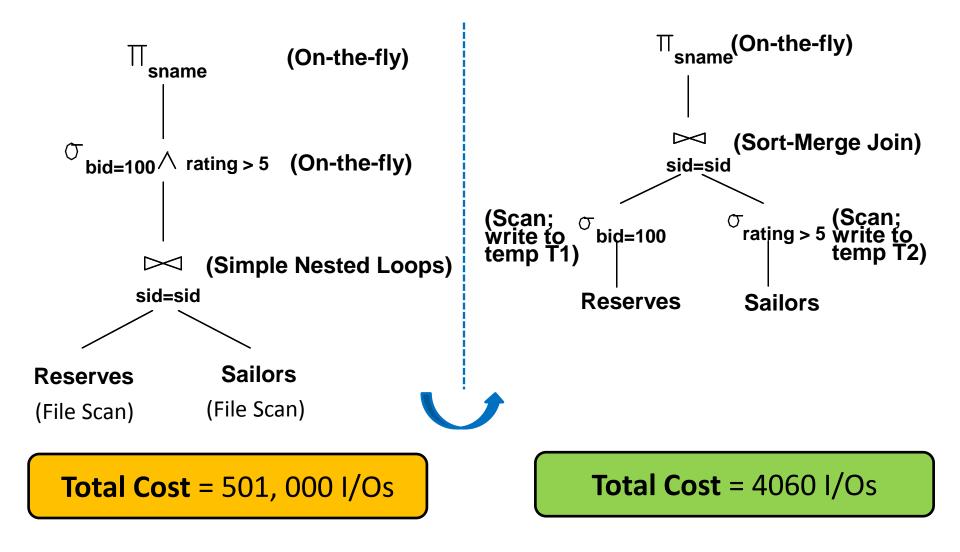

#### But, How Can we Ensure Correctness?

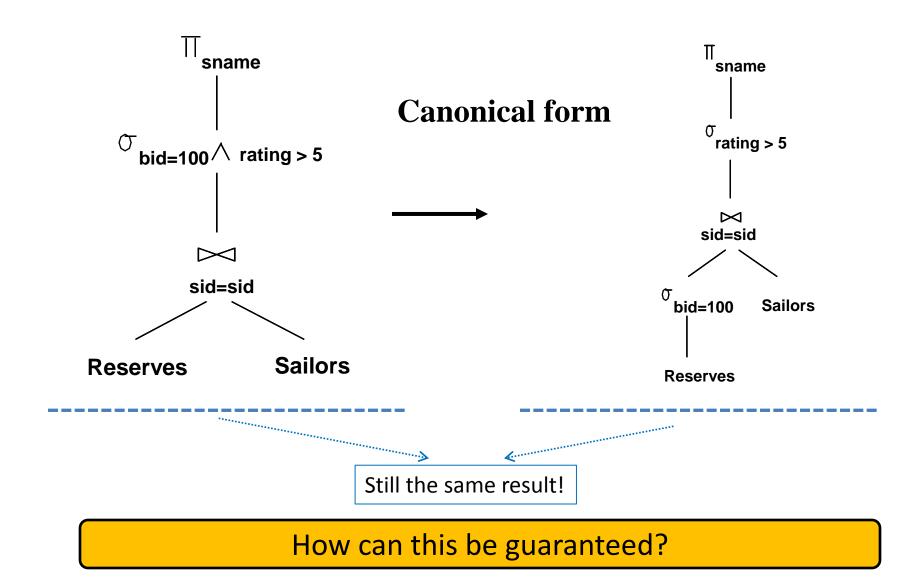

### Outline

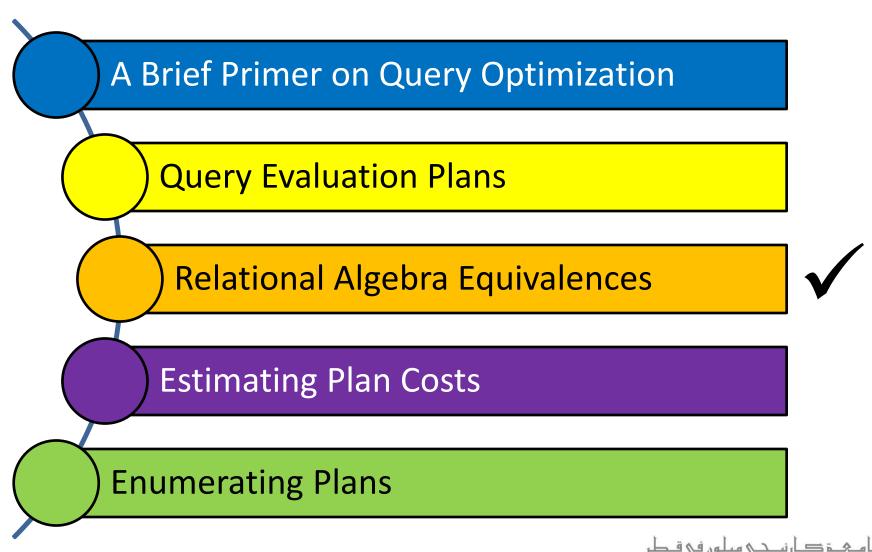

Carnegie Mellon University Qatar

# Relational Algebra Equivalences

- A relational query optimizer uses *relational algebra equivalences* to identify many *equivalent* expressions for a given query
- Two relational algebra expressions over the same set of input relations are said to be *equivalent* if they produce the same result on all relations' instances
- Relational algebra equivalences allow us to:
  - Push selections and projections ahead of joins
  - Combine selections and cross-products into joins
  - Choose different join orders

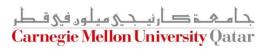

#### **RA Equivalences: Selections**

- Two important equivalences involve selections:
  - 1. Cascading of Selections:

$$\sigma_{c1 \wedge \ldots \wedge cn}(R) \equiv \sigma_{c1}(\ldots \sigma_{cn}(R))$$

Allows us to combine several selections into one selection

**OR**: Allows us to replace a selection with several smaller selections

2. Commutation of Selections:

$$\sigma_{c1}(\sigma_{c2}(R)) \equiv \sigma_{c2}(\sigma_{c1}(R))$$

Allows us to test selection conditions in either order

ح کارنیب یہ ہیلوں فی قطر Carnegie Mellon University

#### **RA Equivalences: Projections**

- One important equivalence involves projections:
  - Cascading of Projections:

$$\pi_{a1}(R) \equiv \pi_{a1}(...(\pi_{an}(R)))$$

This says that successively eliminating columns from a relation is equivalent to simply eliminating all but the columns retained by the final projection!

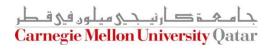

#### RA Equivalences: Cross-Products and Joins

- Two important equivalences involve cross-products and joins:
  - 1. Commutative Operations:

$$(R \times S) \equiv (S \times R)$$
$$(R \bowtie S) \equiv (S \bowtie R)$$

This allows us to choose which relation to be the inner and which to be the outer!

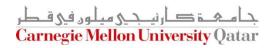

#### RA Equivalences: Cross-Products and Joins

- Two important equivalences involve cross-products and joins:
  - 2. Associative Operations:

$$R \times (S \times T) \equiv (R \times S) \times T$$
$$R \bowtie (S \bowtie T) \equiv (R \bowtie S) \bowtie T$$

It follows:  $R \bowtie (S \bowtie T) \equiv (T \bowtie R) \bowtie S$ 

This says that regardless of the order in which the relations are considered, the final result is the same!

This *order-independence* is fundamental to how a query optimizer generates alternative query evaluation plans

Selections with Projections:

$$\pi_a(\sigma_c(R)) \equiv \sigma_c(\pi_a(R))$$

This says we can commute a selection with a projection if the selection involves only attributes retained by the projection!

Selections with Cross-Products:

$$R \bowtie_c T \equiv \sigma_c(R \times S)$$

This says we can combine a selection with a cross-product to form a join (*as per the definition of a join*)!

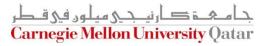

Selections with Cross-Products and with Joins:

 $\sigma_{c}(R \times S) \equiv \sigma_{c}(R) \times S$ 

$$\sigma_{\mathcal{C}}(R \bowtie S) \equiv \sigma_{\mathcal{C}}(R) \bowtie S$$

*Caveat*: The attributes mentioned in *c* must appear only in R and *NOT* in S

This says we can commute a selection with a cross-product or a join if the selection condition involves only attributes of one of the arguments to the cross-product or join!

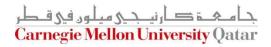

Selections with Cross-Products and with Joins (Cont'd):

$$\sigma_{c}(R \times S) \equiv \sigma_{c1 \wedge c2 \wedge c3}(R \times S)$$

$$\equiv \sigma_{c1}(\sigma_{c2}(\sigma_{c3}(R \times S)))$$

$$\equiv \sigma_{c1}(\sigma_{c2}(R) \times \sigma_{c3}(S))$$

This says we can push part of the selection condition *c* ahead of the cross-product!

This applies to joins as well!

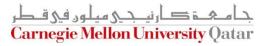

Projections with Cross-Products and with Joins:

$$\pi_{a}(R \times S) \equiv \pi_{a1}(R) \times \pi_{a2}(S)$$
$$\pi_{a}(R \bowtie_{c} S) \equiv \pi_{a1}(R) \bowtie_{c} \pi_{a2}(S)$$
$$\pi_{a}(R \bowtie_{c} S) \equiv \pi_{a}(\pi_{a1}(R) \bowtie_{c} \pi_{a2}(S))$$

Intuitively, we need to retain only those attributes of R and S that are either mentioned in the join condition *c* or included in the set of attributes *a* retained by the projection

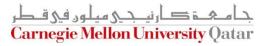

#### How to Estimate the Cost of Plans?

Now that correctness is ensured, how can the DBMS estimate the costs of various plans?

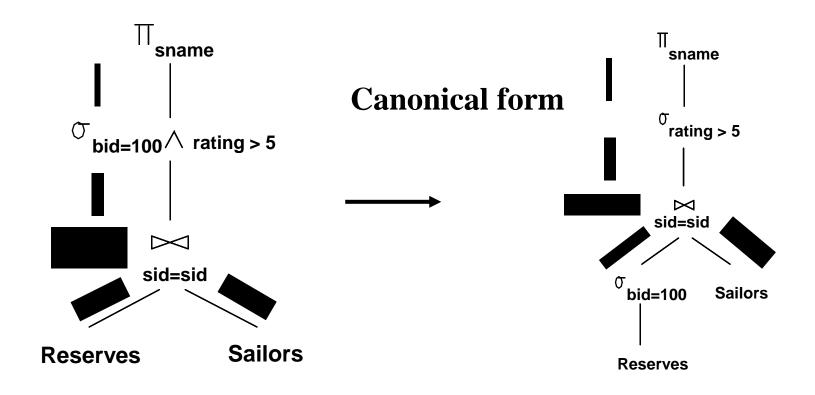

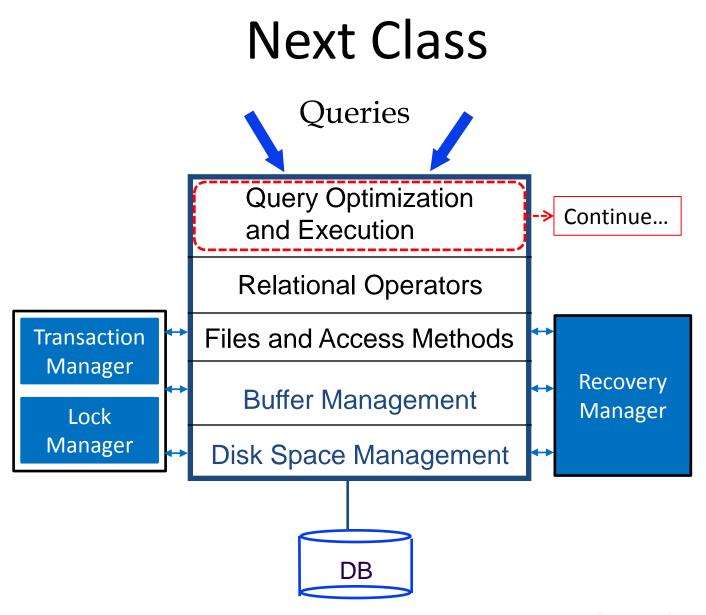

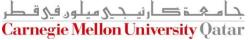